*WU Wien: Programming Statistical Applications in R 1*

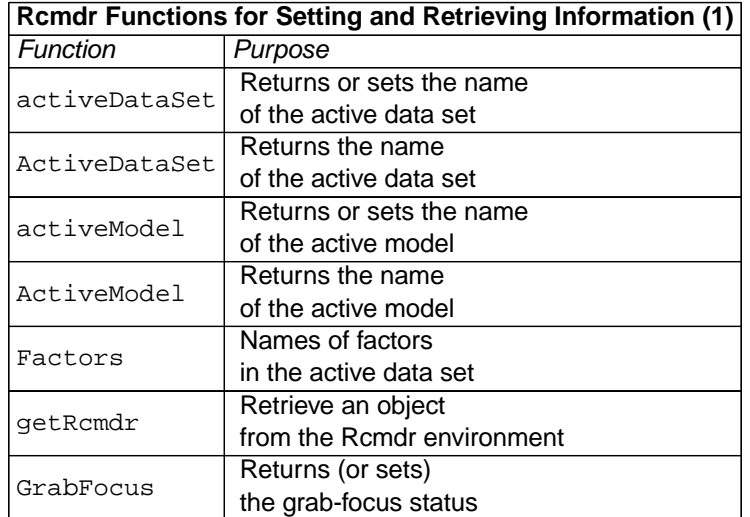

*Copyright* °<sup>c</sup> *2006 by John Fox Functions Exported by the Rcmdr Package*

*WU Wien: Programming Statistical Applications in R 2*

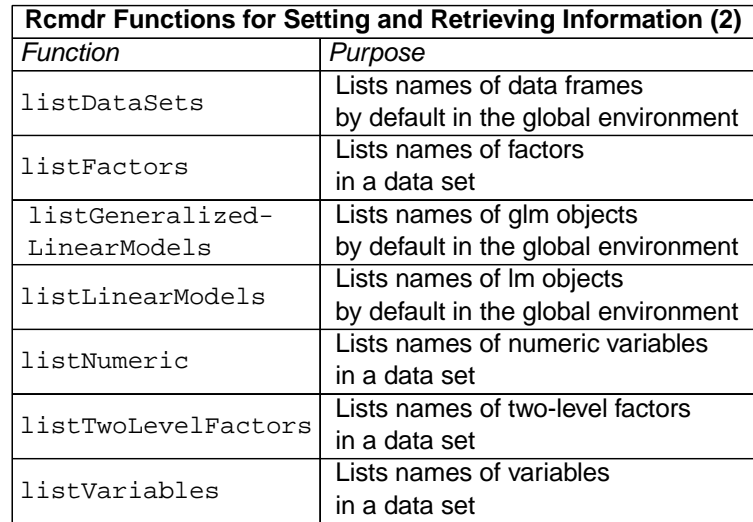

*Copyright* °<sup>c</sup> *2006 by John Fox Functions Exported by the Rcmdr Package*

*WU Wien: Programming Statistical Applications in R 3*

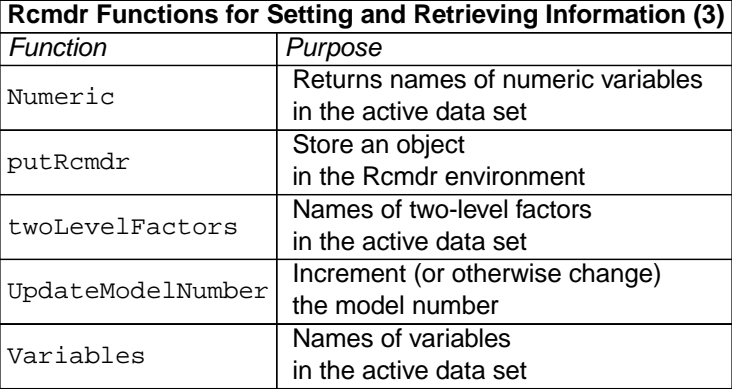

*WU Wien: Programming Statistical Applications in R 4*

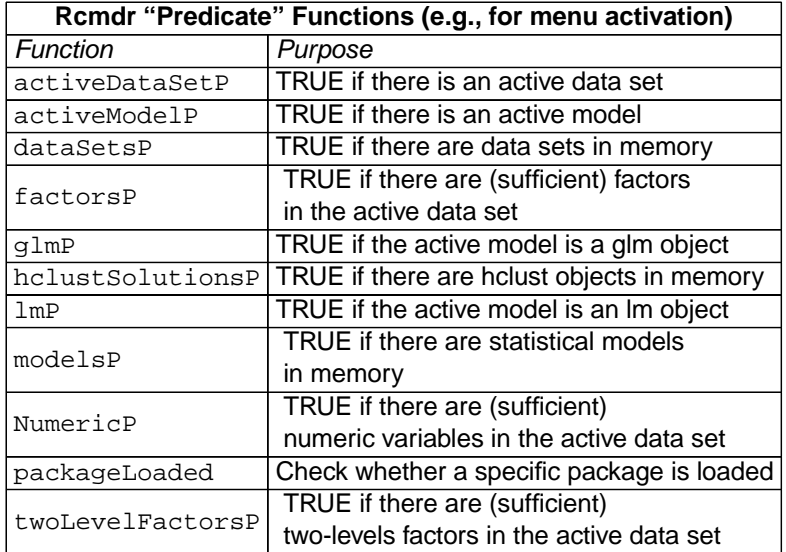

*Copyright* °<sup>c</sup> *2006 by John Fox Functions Exported by the Rcmdr Package*

*WU Wien: Programming Statistical Applications in R 5*

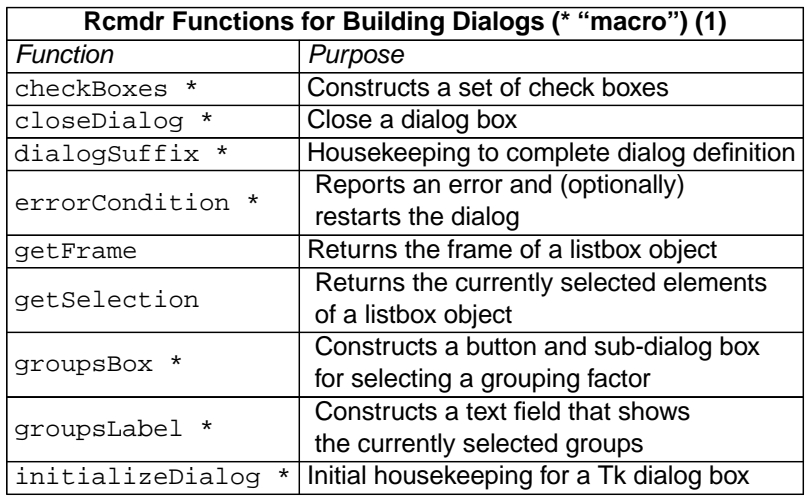

*Copyright* °<sup>c</sup> *2006 by John Fox Functions Exported by the Rcmdr Package*

*WU Wien: Programming Statistical Applications in R 6*

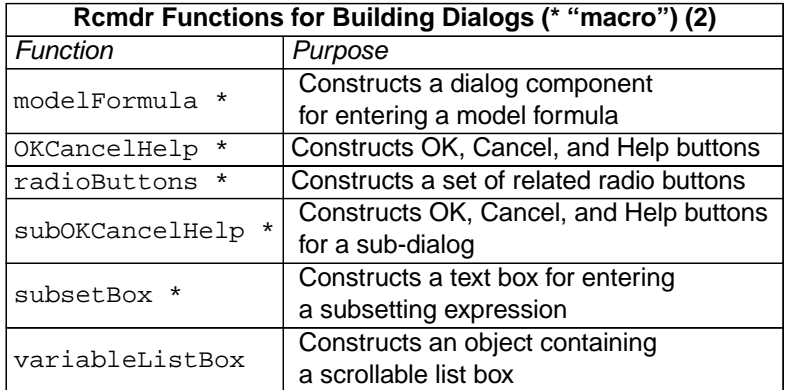

*Copyright* °<sup>c</sup> *2006 by John Fox Functions Exported by the Rcmdr Package*

*WU Wien: Programming Statistical Applications in R 7*

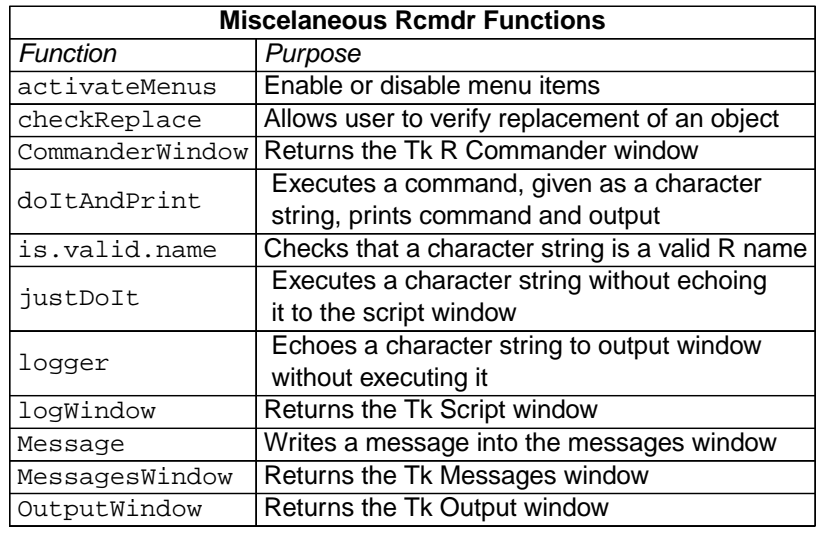

*WU Wien: Programming Statistical Applications in R 8*

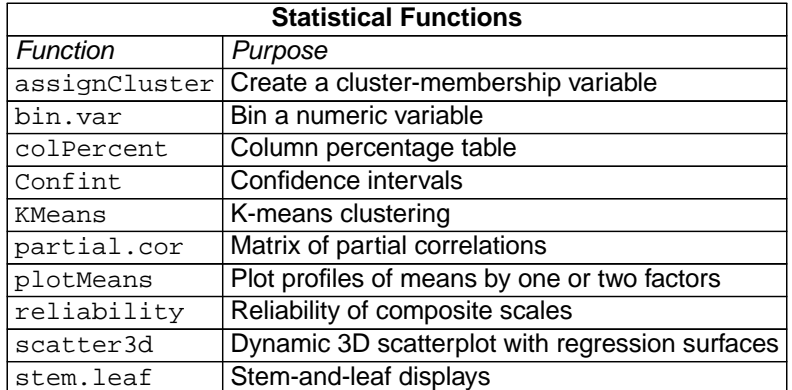